# Digitale Klein(st)methoden

- I. Einstieg
- II. am Ende
- III. Methodenkisten

2022-01 dirk.weller@zsl-rstue.de [ CC BY NC SA 4.0 ]

I

Präkonzepte Proble[mfragenformulieru](mailto:dirk.weller@zsl-rstue.de)[ng](https://creativecommons.org/licenses/by-nc-sa/4.0/deed.de) Untersuchungsdesign entwickeln

II

Auswertung Persönliche Stellungnahmen Ausblicke schaffen (auf nächste Stunde ...)

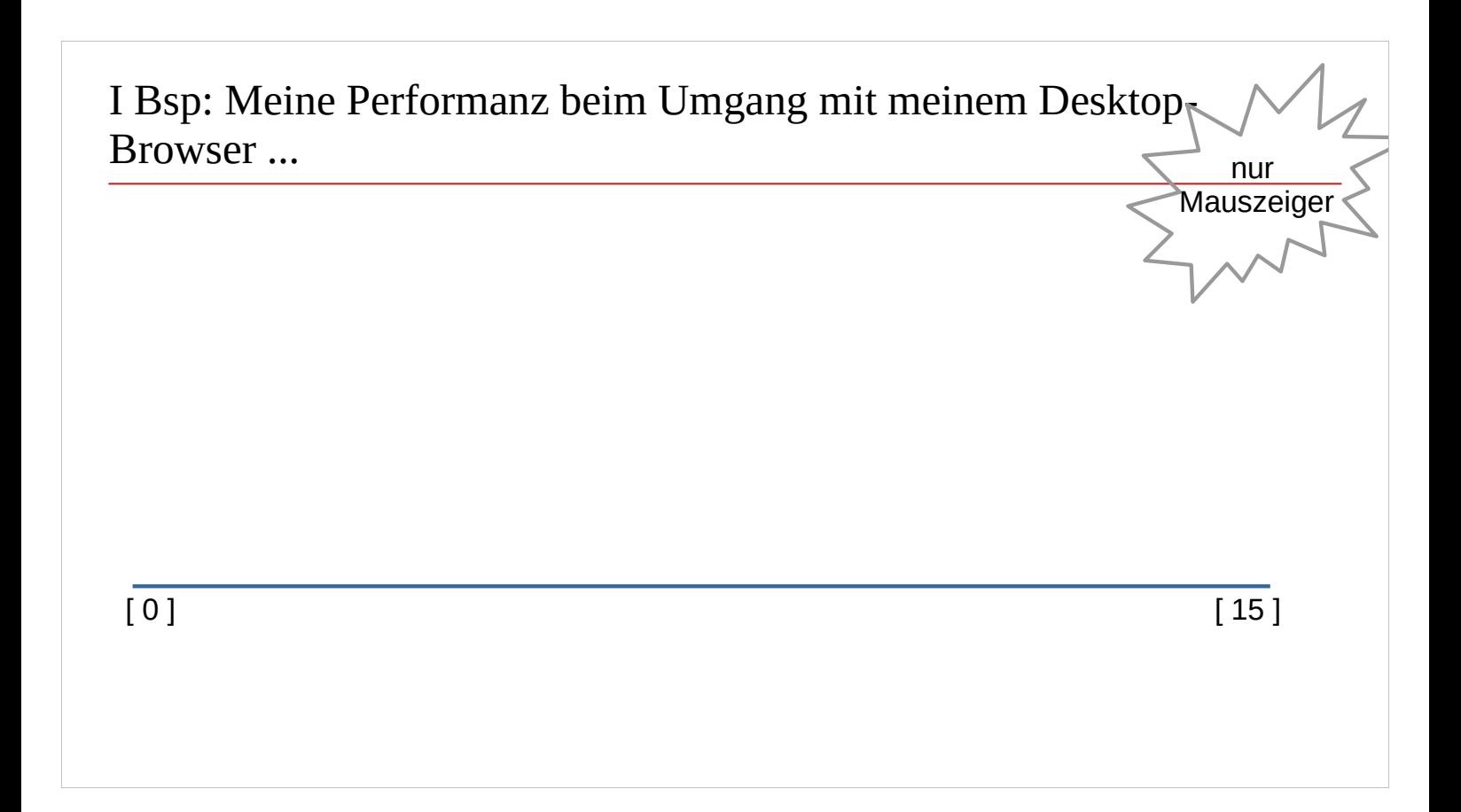

PDF Präsentation in BBB

S halten Mauszeiger über Bereich, in dem sie sich selbst verorten Vorteil: Name am Mauszeiger erlaubt Rückfrage

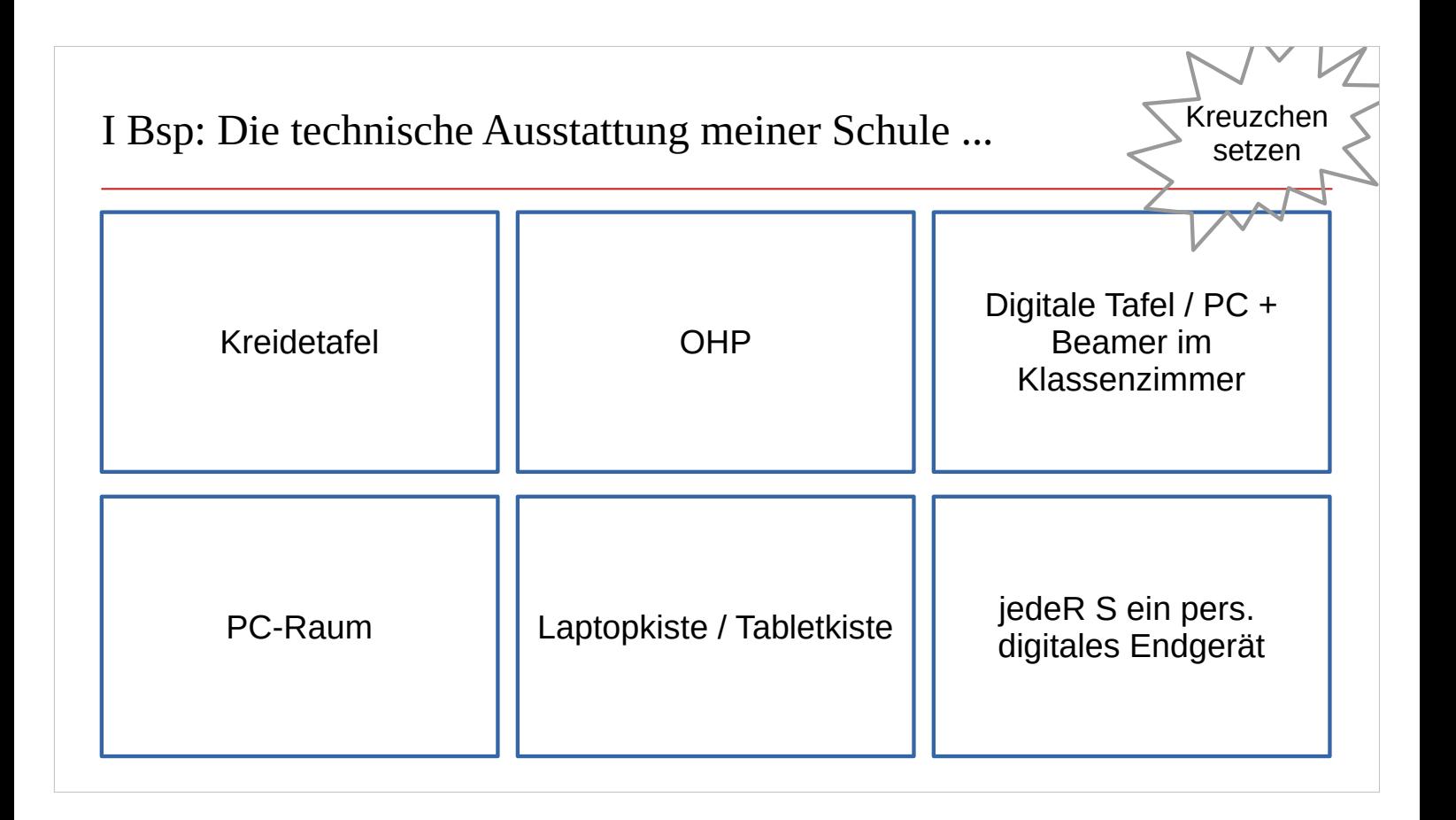

PDF Präsentation in BBB

statt BBB-Abstimmung (weil oft schneller)

Ankreuzen Beim Kreuze setzen merken, wer wo ist für evtl. Rückfragen Farben im Anschluss kaum zuordenbar

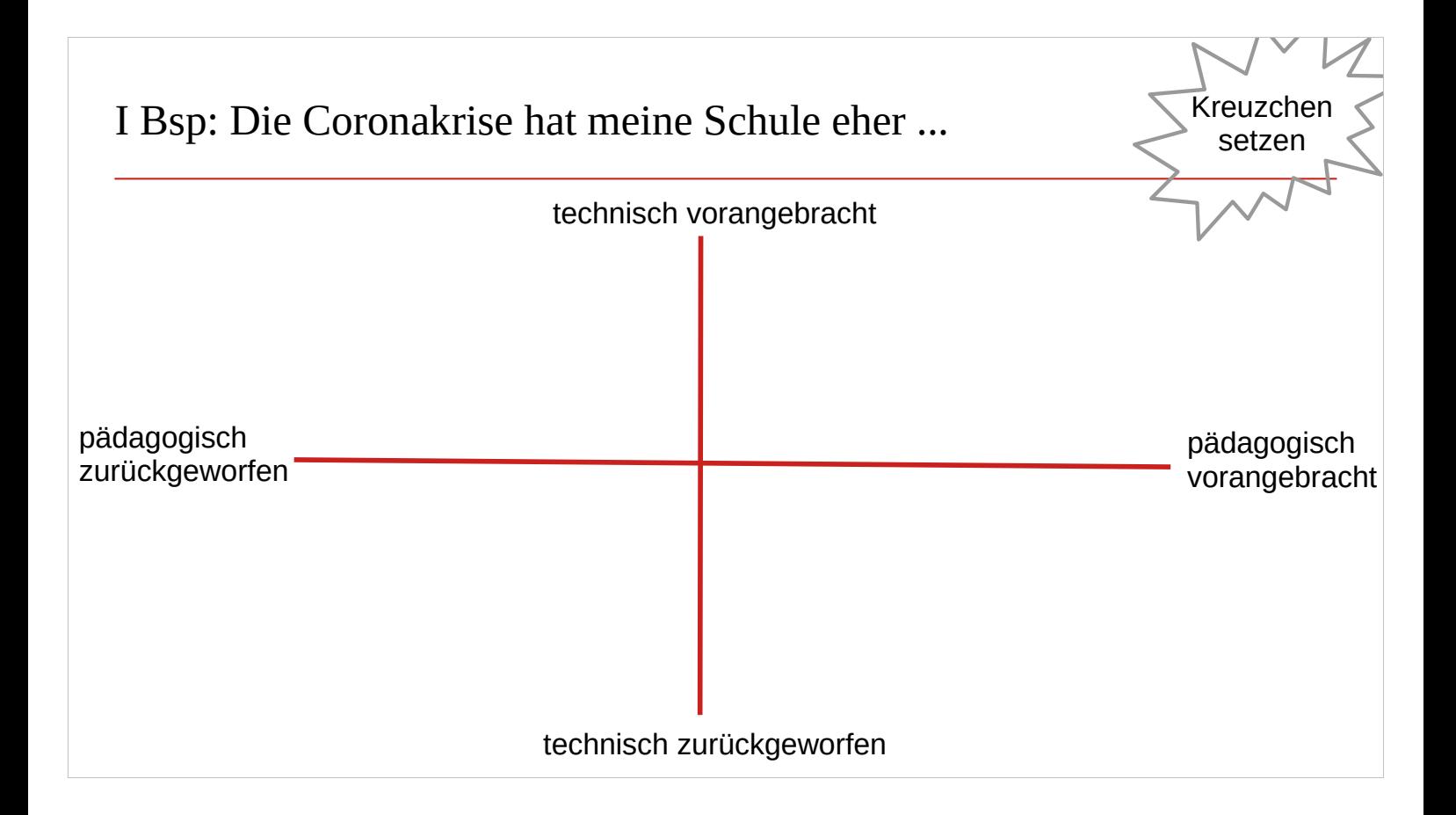

#### I&II Bsp: Insgesamt will ich zur Technik an meiner Schule sagen ...

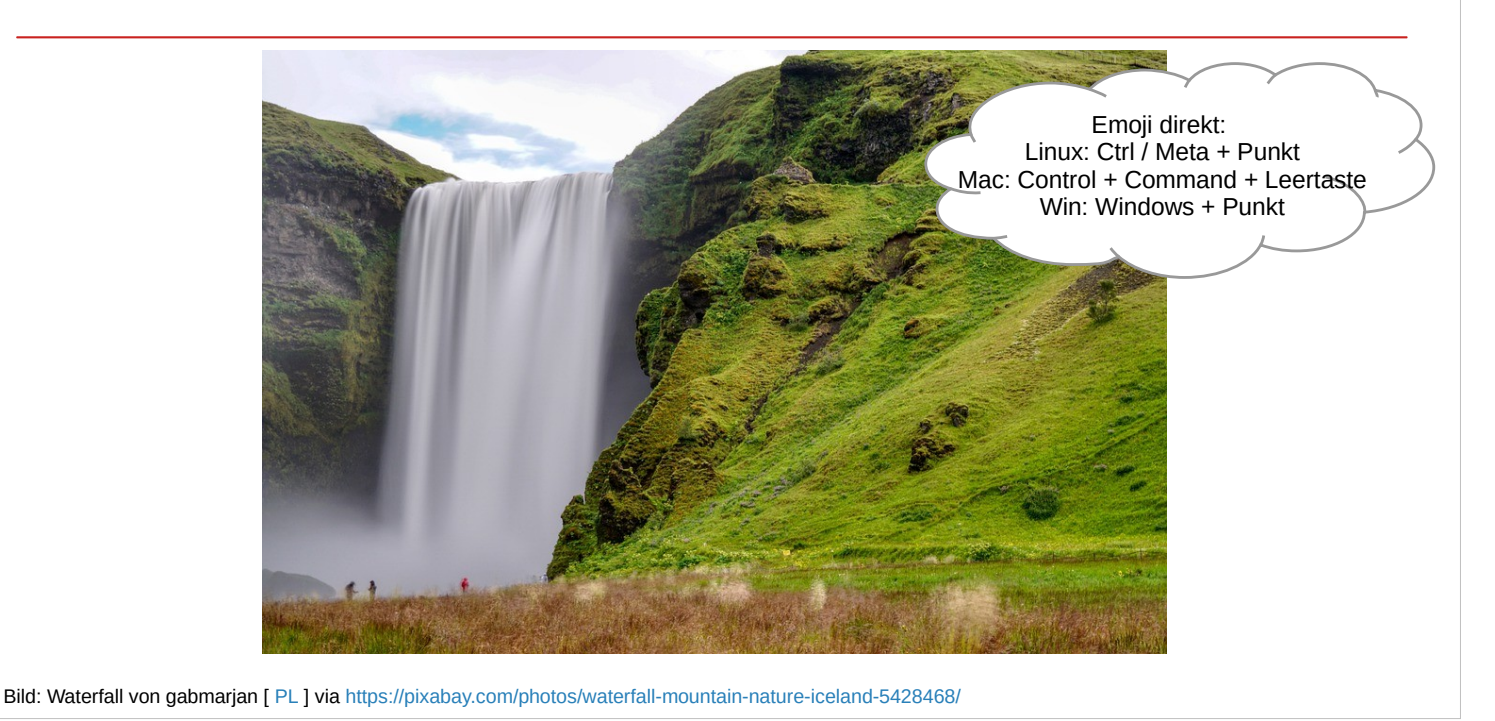

Alle S tipppen in den Chat ihre Meinung (möglichst kurz!) Alle drücken dann gemeinsam Enter (auf Hinweis L)

### I&II Bsp: Stimmungsbilder mit BBB Smart Slides

Insgesamt bewerte ich die Technik meiner Schule mit

- A) sehr gut bis gut
- B) befriedigend bis ausreichend
- C) mangelhaft bis ungenügend

 $A/B/C$ 

Bei entsprechender Strukturierung der Folie blendet BBB die Option zur Durchführung einer Umfrage automatisch im Fußbereich der Folienpräsentation ein.

Weitere Informationen und Anleitungen:

[https://lehrerfortbildung-bw.de/st\\_digital/medienwerkstatt/dossiers/bbb/index.html](https://lehrerfortbildung-bw.de/st_digital/medienwerkstatt/dossiers/bbb/index.html)

# I&II: Stimmungsbilder via Abstimmung

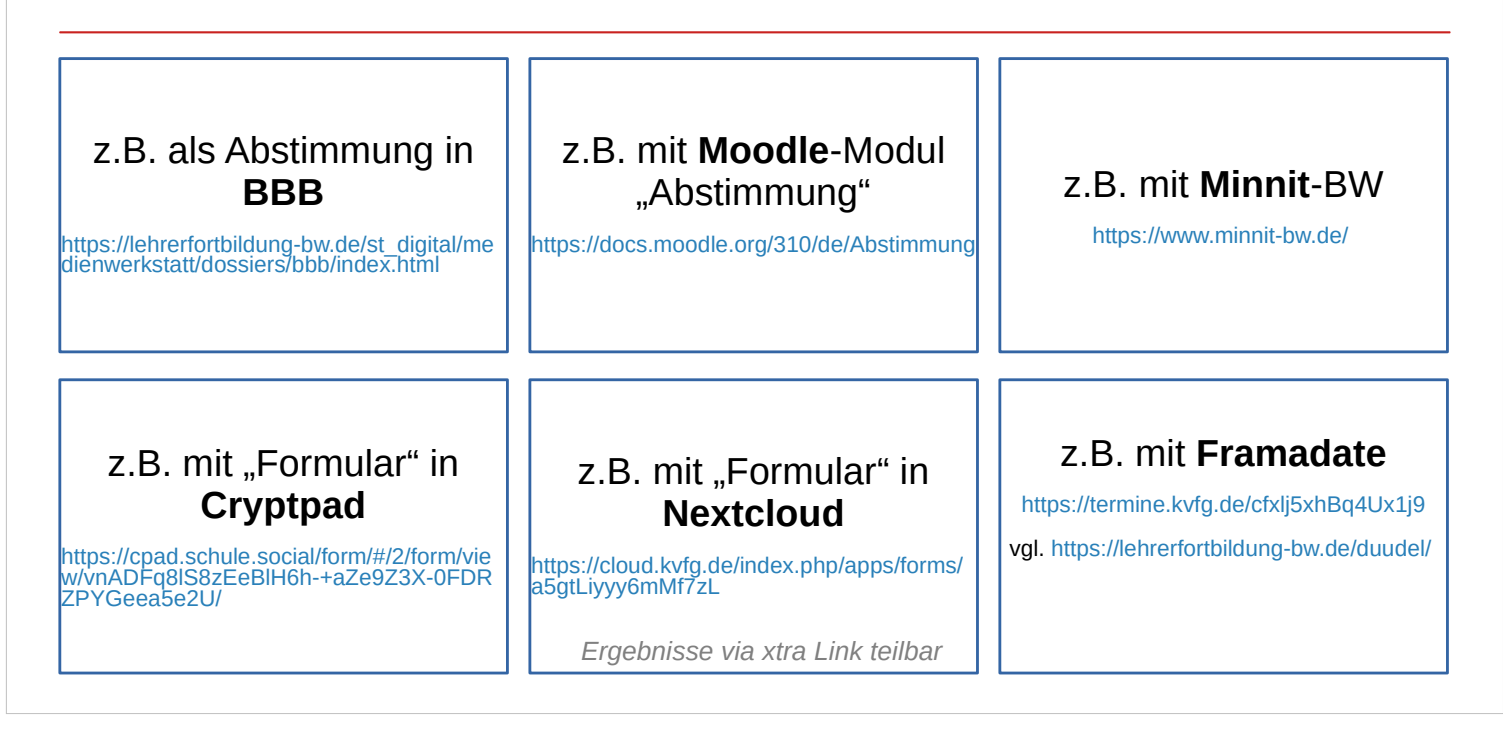

[Links:](https://cpad.schule.social/form/#/2/form/view/vnADFq8lS8zEeBlH6h-+aZe9Z3X-0FDRZPYGeea5e2U/)

- **BBB Anleitung** 
	- [https://lehrerfortbildung-bw.de/st\\_digital/medienwerkstatt/dossiers/bbb/index.html](https://lehrerfortbildung-bw.de/st_digital/medienwerkstatt/dossiers/bbb/index.html)
- Moodle Modul Abstimmung
- <https://docs.moodle.org/310/de/Abstimmung>
- <https://www.minnit-bw.de/>
- **Cryptpad** 
	- Bsp:

[https://cpad.schule.social/form/#/2/form/view/vnADFq8lS8zEeBlH6h-+aZe9Z3](https://cpad.schule.social/form/#/2/form/view/vnADFq8lS8zEeBlH6h-+aZe9Z3X-0FDRZPYGeea5e2U/) [X-0FDRZPYGeea5e2U/](https://cpad.schule.social/form/#/2/form/view/vnADFq8lS8zEeBlH6h-+aZe9Z3X-0FDRZPYGeea5e2U/)

- bei den Entwicklern: <https://cryptpad.fr/>
- oder via Tchncs: <https://pad.tchncs.de/>
- **Nextcloud Formular App** 
	- Bsp: <https://cloud.kvfg.de/index.php/apps/forms/a5gtLiyyy6mMf7zL>
	- App: <https://apps.nextcloud.com/apps/forms>
- **Framadate** 
	- <https://termine.kvfg.de/cfxlj5xhBq4Ux1j9> (hier mit Bildern statt mit Texten)
	- Framadate ist verfügbar via:
		- FBU: <https://lehrerfortbildung-bw.de/duudel/>
		- bei den Entwicklern direkt: <https://framadate.org/abc/en/>

# II Bsp: Meme erstellen (CC / PD Bilder nutzen z.B. in Impress)

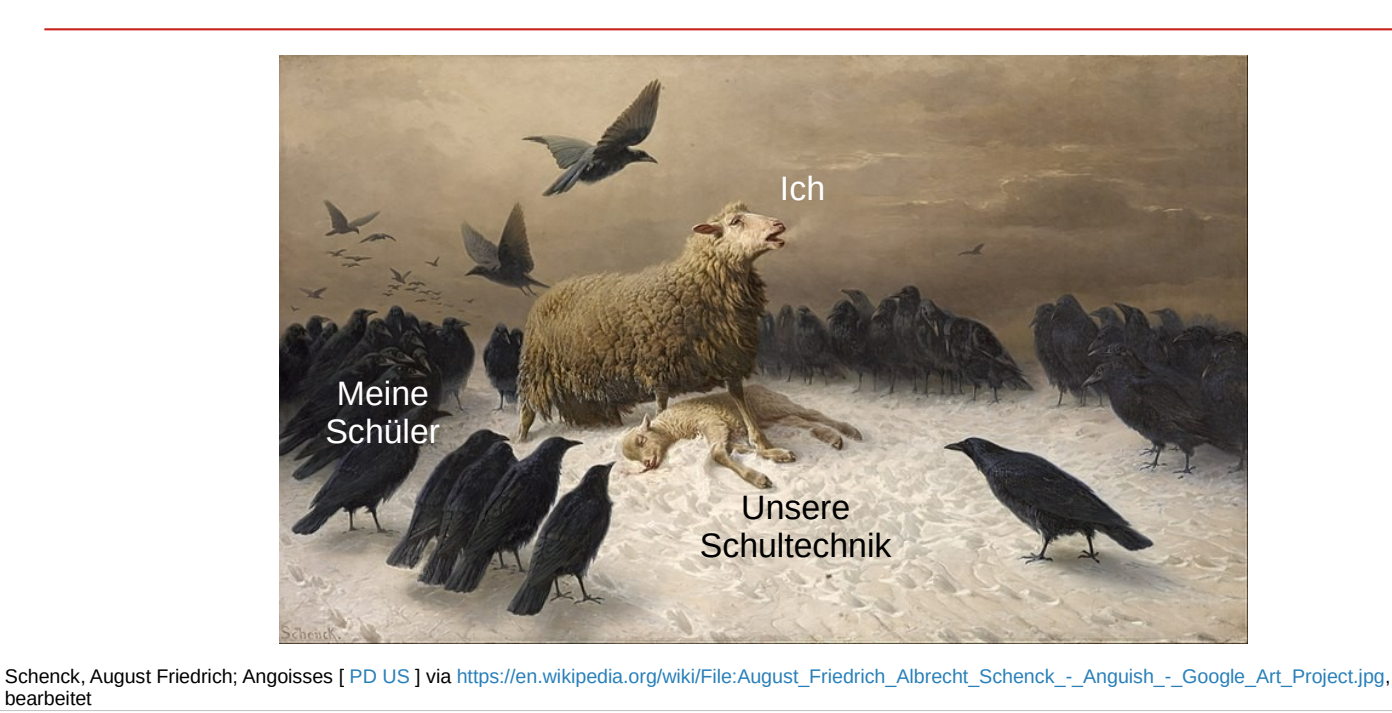

… machmal sind potentielle Vorlagen gemeinfrei (Lizenzbestimmungen und § 13 UrhG beachten) …

Vgl. <https://open-educational-resources.de/oer-tullu-regel/>

bearbeitet

### II Bsp: Meme erstellen (Memegenerator)

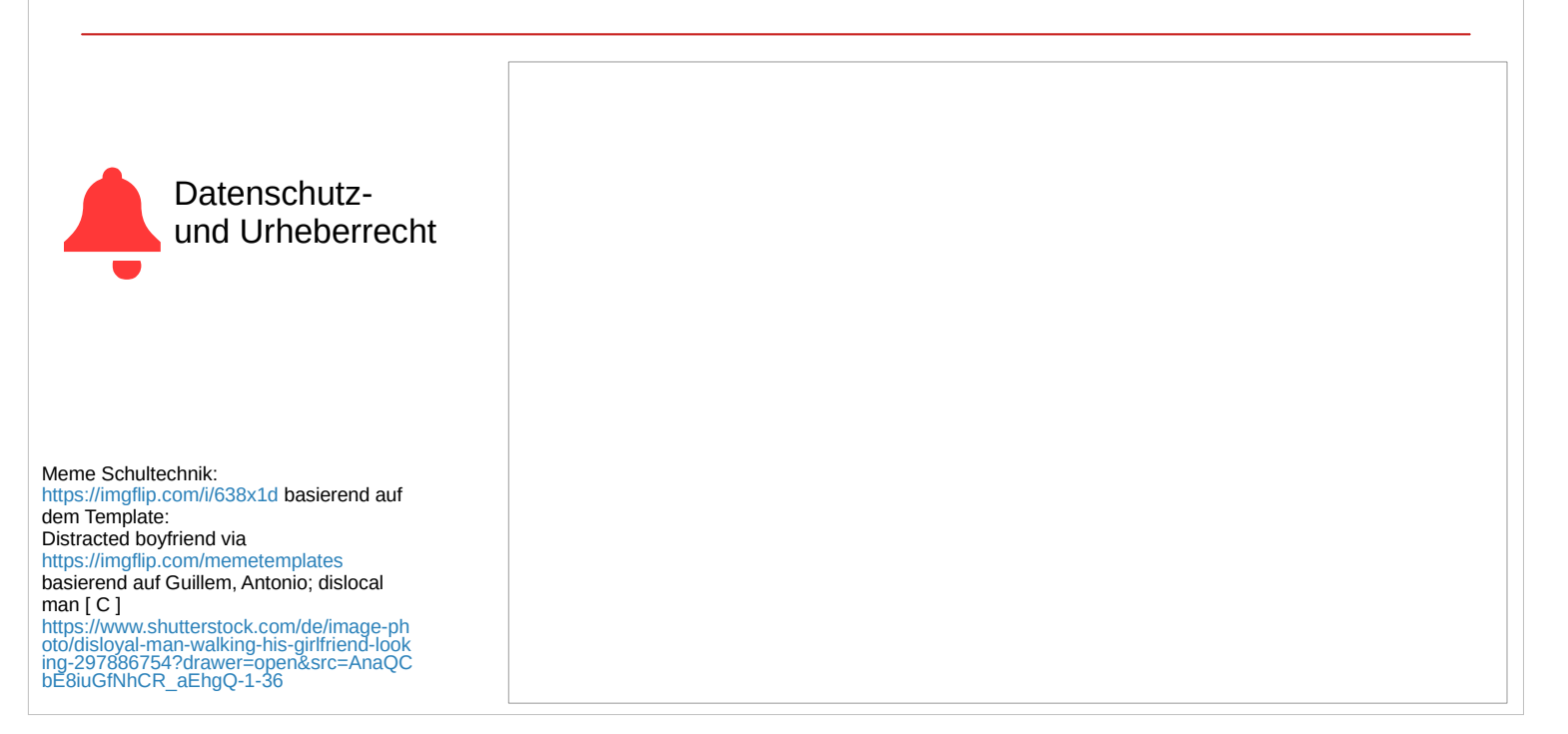

- Die Lizenz des Originalbildes ist (C). Die Nutzung des Bildes ist kostenpflichtig. [Trotzdem ist "Disctracted](https://www.shutterstock.com/de/image-photo/disloyal-man-walking-his-girlfriend-looking-297886754?drawer=open&src=AnaQCbE8iuGfNhCR_aEhgQ-1-36) boyfriend" in allen Webseiten mit Memegeneratoren als [Template zu finden.](https://www.shutterstock.com/de/image-photo/disloyal-man-walking-his-girlfriend-looking-297886754?drawer=open&src=AnaQCbE8iuGfNhCR_aEhgQ-1-36)
- Die Memegeneratoren selbst sind nicht nur bezüglich Urheberrechten, sondern auch gegenüber datenschutzrechtlichen Bestimmungen "sehr locker".

#### <https://imgflip.com/memetemplates>

bindet unter anderem ein:

- Scripte von Google Adservice
- Werbenetzwerk Doubleclick

und die (ohne DSGVO Aufklärung) gesetzten Cookies sind mehrere Jahre haltbar.

Ebenso kritisch sind die meisten Memegeneratoren für mobile Endgeräte, die viele Tracker einbinden und weitaus mehr Berechtigungen vom OS anfordern, als diese für eine Bildverarbeitung eigentlich bräuchten.

Es gibt jedoch auch datenschutztechnisch saubere Alternativen für mobile Geräte:

- <https://f-droid.org/de/packages/cs4295.memecreator/>
- <https://f-droid.org/de/packages/io.github.gsantner.memetastic/>
- <https://f-droid.org/de/packages/com.tmarki.comicmaker/>

Mehr zu privatsphärerespektierenden Systemen dann z.B. über den Blog von Kuketz: <https://www.kuketz-blog.de/>

# II Bsp: Meme erstellen (Vorlagenbereitstellung)

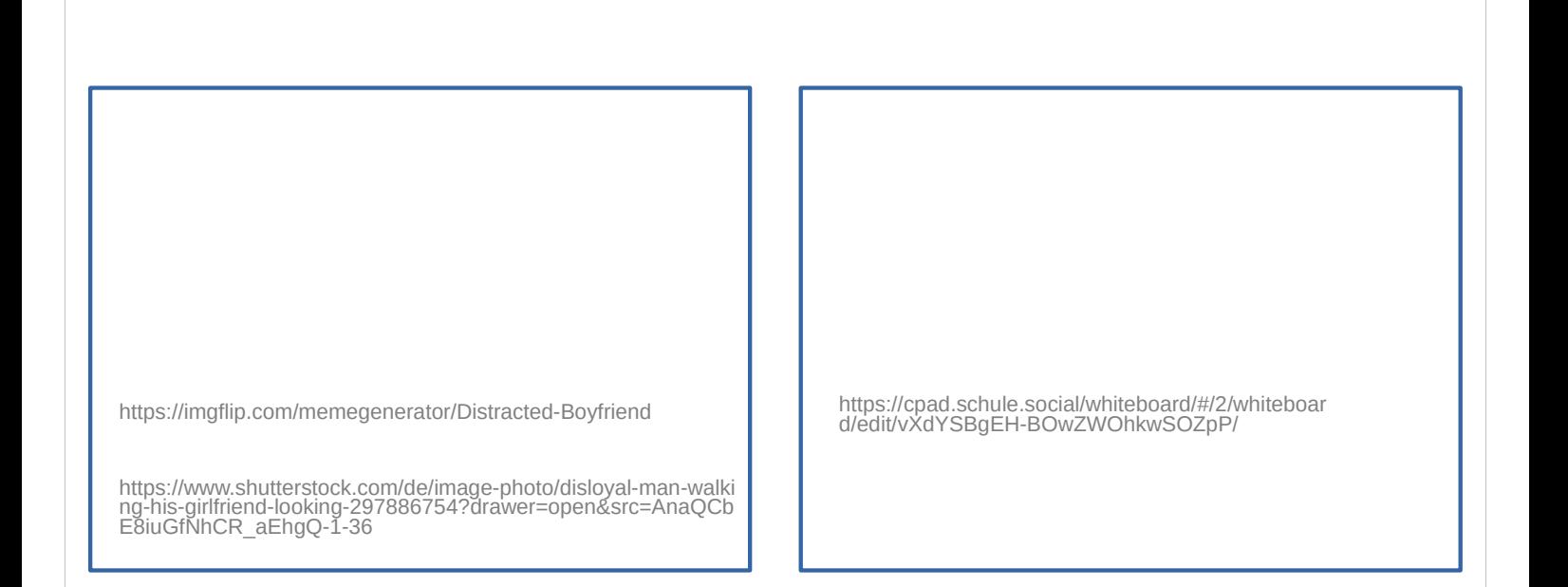

[Nicht alle Vorlagen sind urheberrechtlich sauber integrie](https://www.shutterstock.com/de/image-photo/disloyal-man-walking-his-girlfriend-looking-297886754?drawer=open&src=AnaQCbE8iuGfNhCR_aEhgQ-1-36)rbar – zumindest nicht in allen [unterrichtlichen Situa](https://www.shutterstock.com/de/image-photo/disloyal-man-walking-his-girlfriend-looking-297886754?drawer=open&src=AnaQCbE8iuGfNhCR_aEhgQ-1-36)tionen ...

### III Methodenkisten

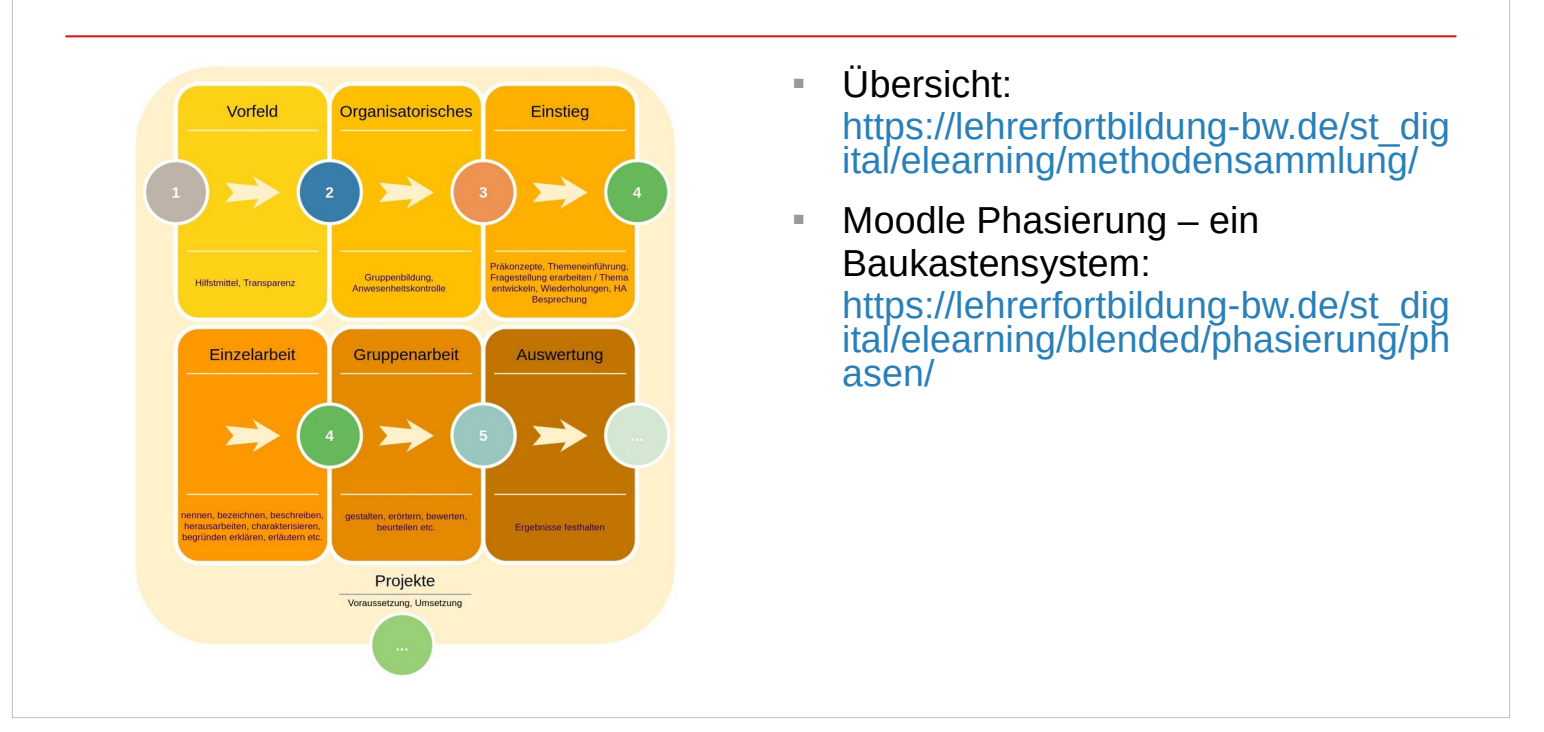

Weitere Hinweise zu Methodenkisten liefert jede Netzrecherche (z.B. zu <https://www.ebildungslabor.de/> und <https://rete-mirabile.net/> und und und) … wobei die jeweils zu findenden konkreten Hinweise auf bestimmte Apps immer kritisch zu betrachten sind, weil die Betrachtungen der Autor:innen meist auf die App-Funktionalität beschränkt sind und rechtliche Aspekte wenig bis keine Beachtung finden.

Anregungen abholen und stellenweise eigene – aber dafür saubere – Lösungen entwickeln.